## iPCAM-WO Outdoor Wireless Internet Video Camera – Quick Installation Guide

**For Online Support visit: http://www.security.honeywell.com/hsc/resources/MyWebTech/** 

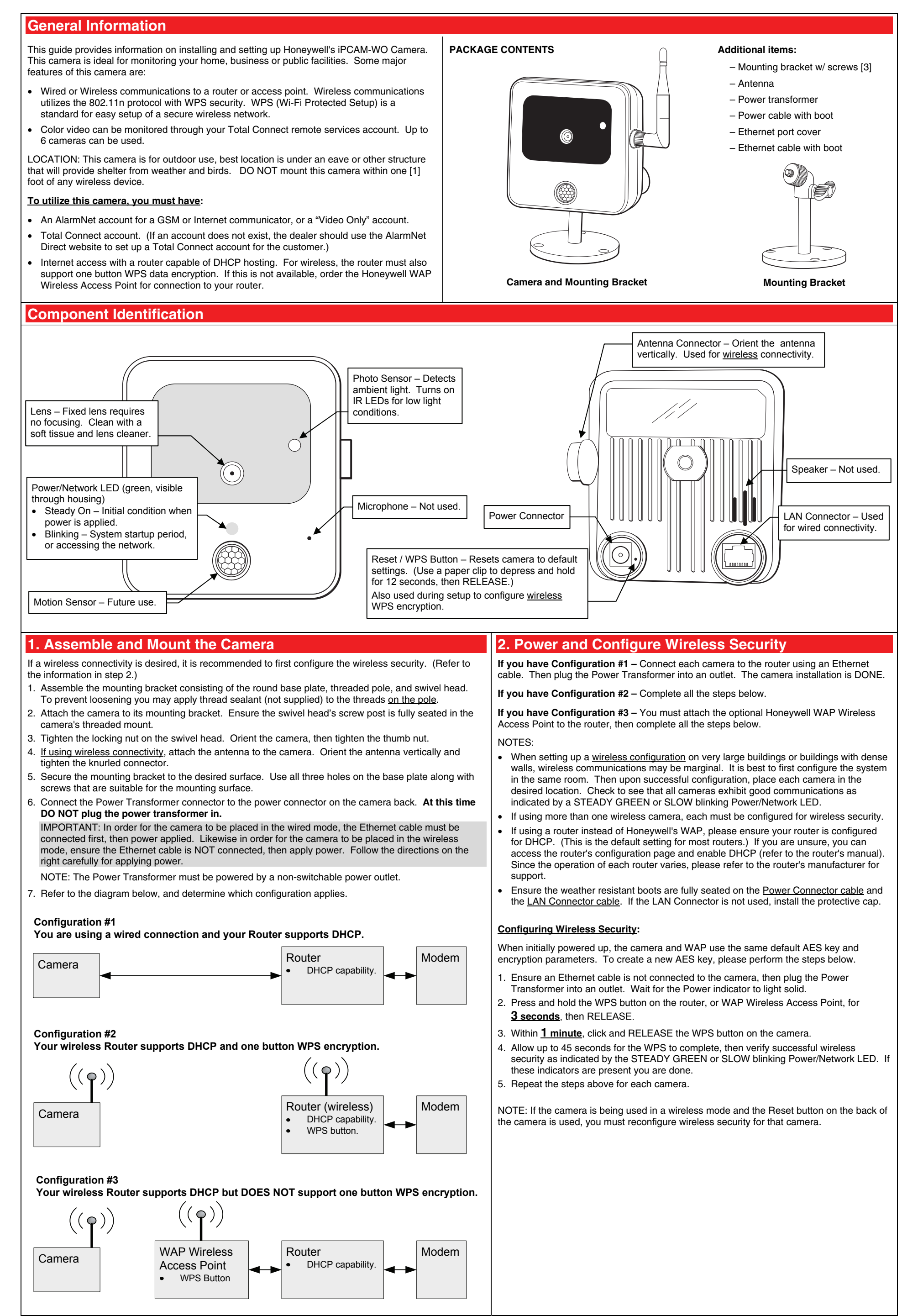

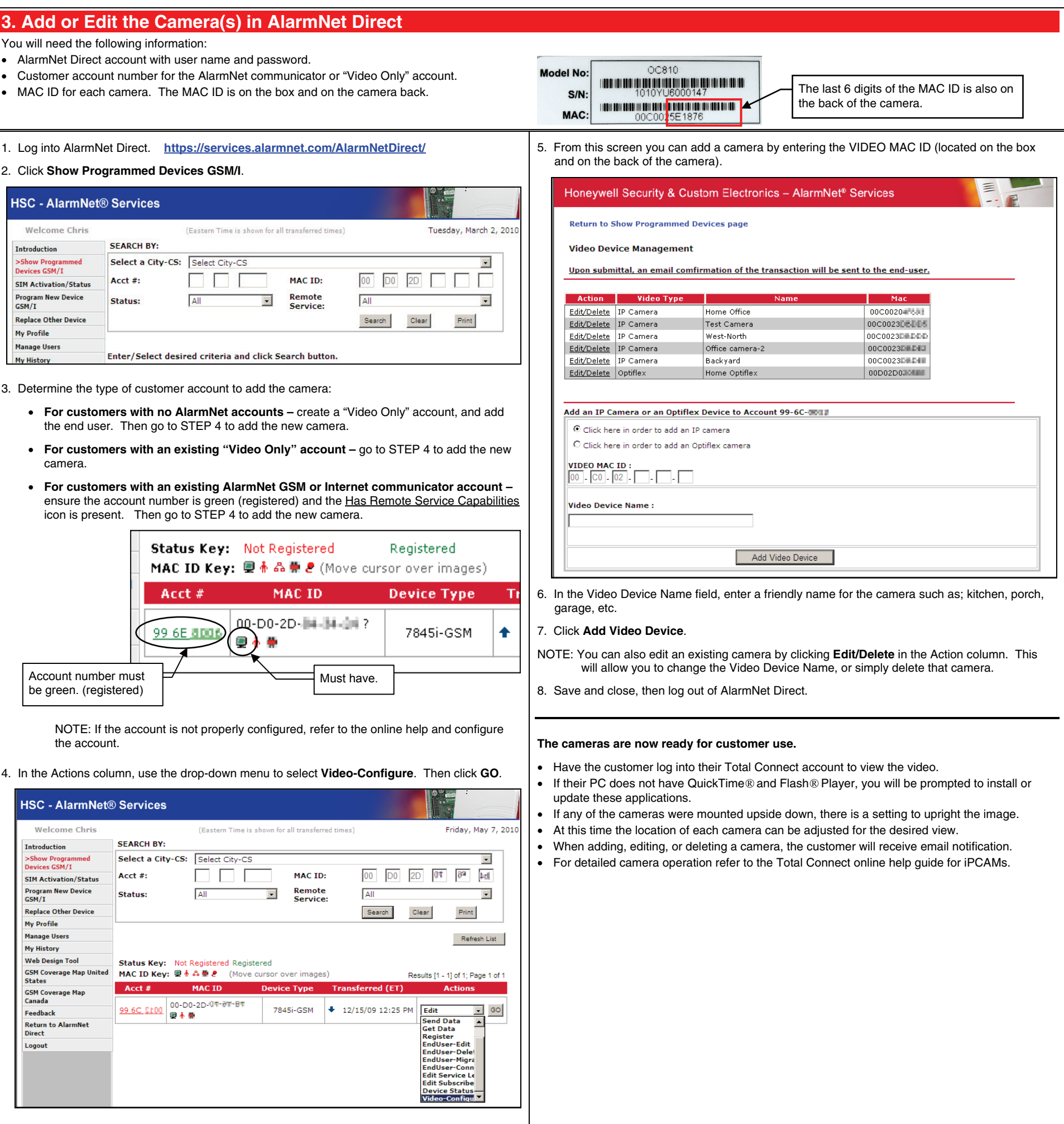

### **TRADEMARKS**

Honeywell is a registered trademark of Honeywell International Inc. Flash is a registered trademark of Adobe Systems Incorporated, registered in the U.S. and other countries. QuickTime is a registered trademark of Apple Inc., registered in the U.S. and other countries.

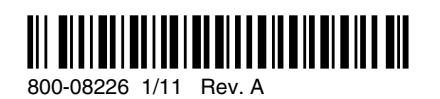

# **Honeywell**

#### **2 Corporate Center Drive, Suite 100 P.O. Box 9040, Melville, NY 11747**

Copyright 2011 Honeywell International Inc. www.honeywell.com/security

### **WARRANTY**

For the latest warranty information go to: http://www.security.honeywell.com/hsc/resources/wa/